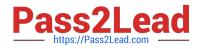

# C2010-597<sup>Q&As</sup>

IBM TRIRIGA Application Platform V3.2.1 Application Development

## Pass IBM C2010-597 Exam with 100% Guarantee

Free Download Real Questions & Answers **PDF** and **VCE** file from:

https://www.pass2lead.com/c2010-597.html

100% Passing Guarantee 100% Money Back Assurance

Following Questions and Answers are all new published by IBM Official Exam Center

Instant Download After Purchase

100% Money Back Guarantee

😳 365 Days Free Update

800,000+ Satisfied Customers

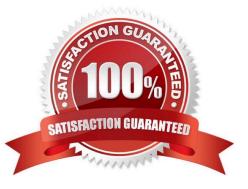

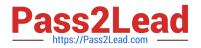

#### **QUESTION 1**

When do we define the additional fields to be populated along with the locator field?

- A. At runtime in the record with the Ed it Map command.
- B. After the locator field has been saved, with the Edit Map command.
- C. At the same time that the locator field is first created and before it is saved.
- D. After the locator field has been saved, from the additional fields own Edit Map properties.

Correct Answer: B

#### **QUESTION 2**

In the Data Modeler\\'s Association List what does a red star next to the association indicate?

- A. The association is used in a smart section.
- B. The association is a dependent association.
- C. The association is referenced by a locator field.
- D. The association is referenced by a required field.

Correct Answer: B

#### **QUESTION 3**

The Workflow Instance tab of a form is not available at runtime. What should be done to make this tab visible?

- A. Configure the Show Workflow Instance setting in Form Builder
- B. Configure the Include Workflow Instance Tab setting in Data Modeler
- C. Configure the Visible setting in the Workflow Instance tab in Form Builder
- D. Configure the Visible setting in the Workflow Instance tab in the pre-load workflow

Correct Answer: A

#### **QUESTION 4**

When creating or modifying a form, which item can be added directly to a tab?

A. a tab

B. afield

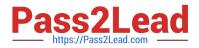

C. a form

D. a section

Correct Answer: D

### **QUESTION 5**

Which data attribute(s) must a Data Integrator file contain to determine if the data being imported should create new records or update existing records?

A. ID field

B. SPECJD field

C. Control Number field

D. All elements of the Publish Name

Correct Answer: D

C2010-597 VCE Dumps C2010-597 Exam Questions C2010-597 Braindumps